## **Outlook 2010 - POP3 (Windows)**

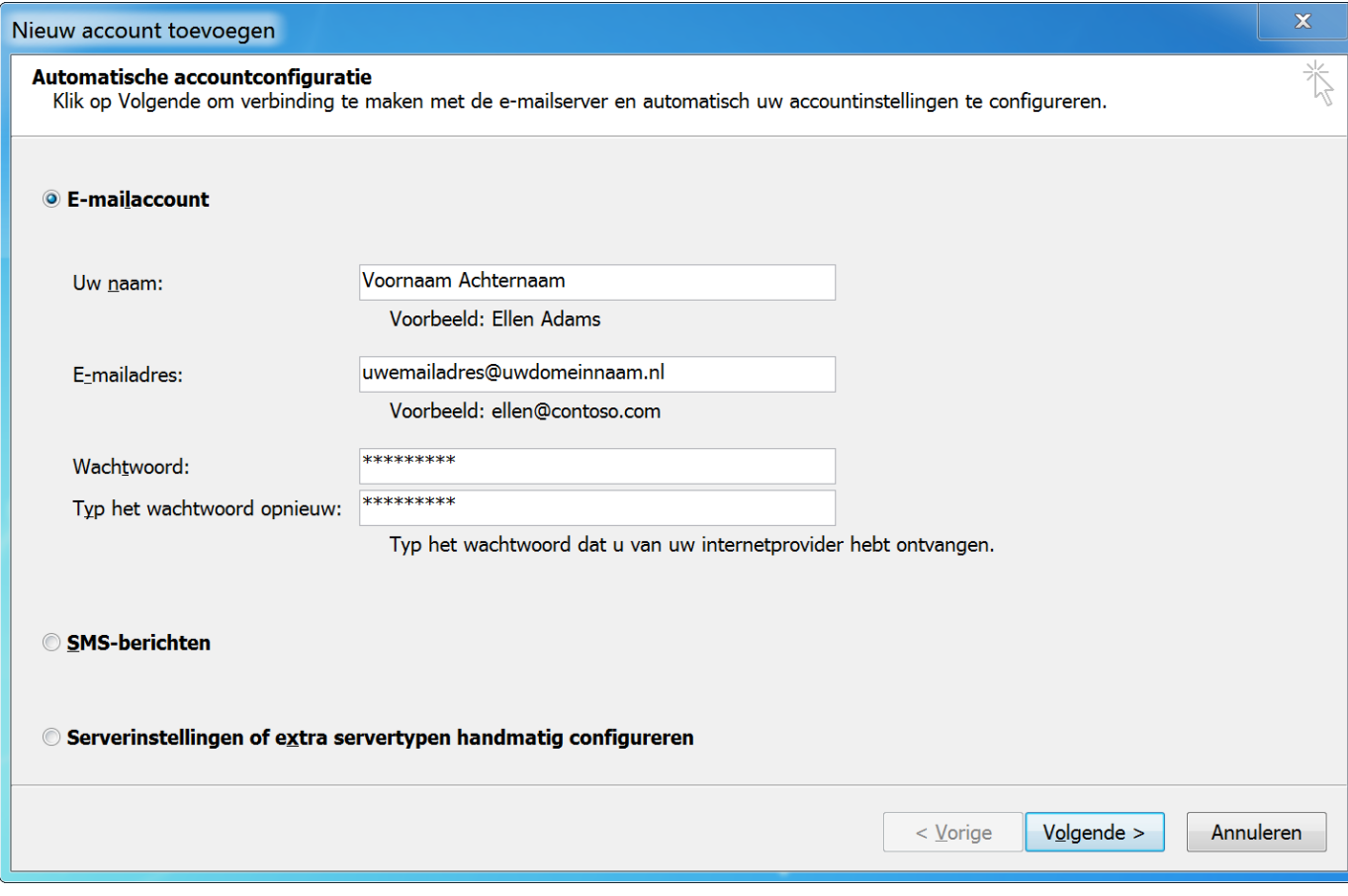

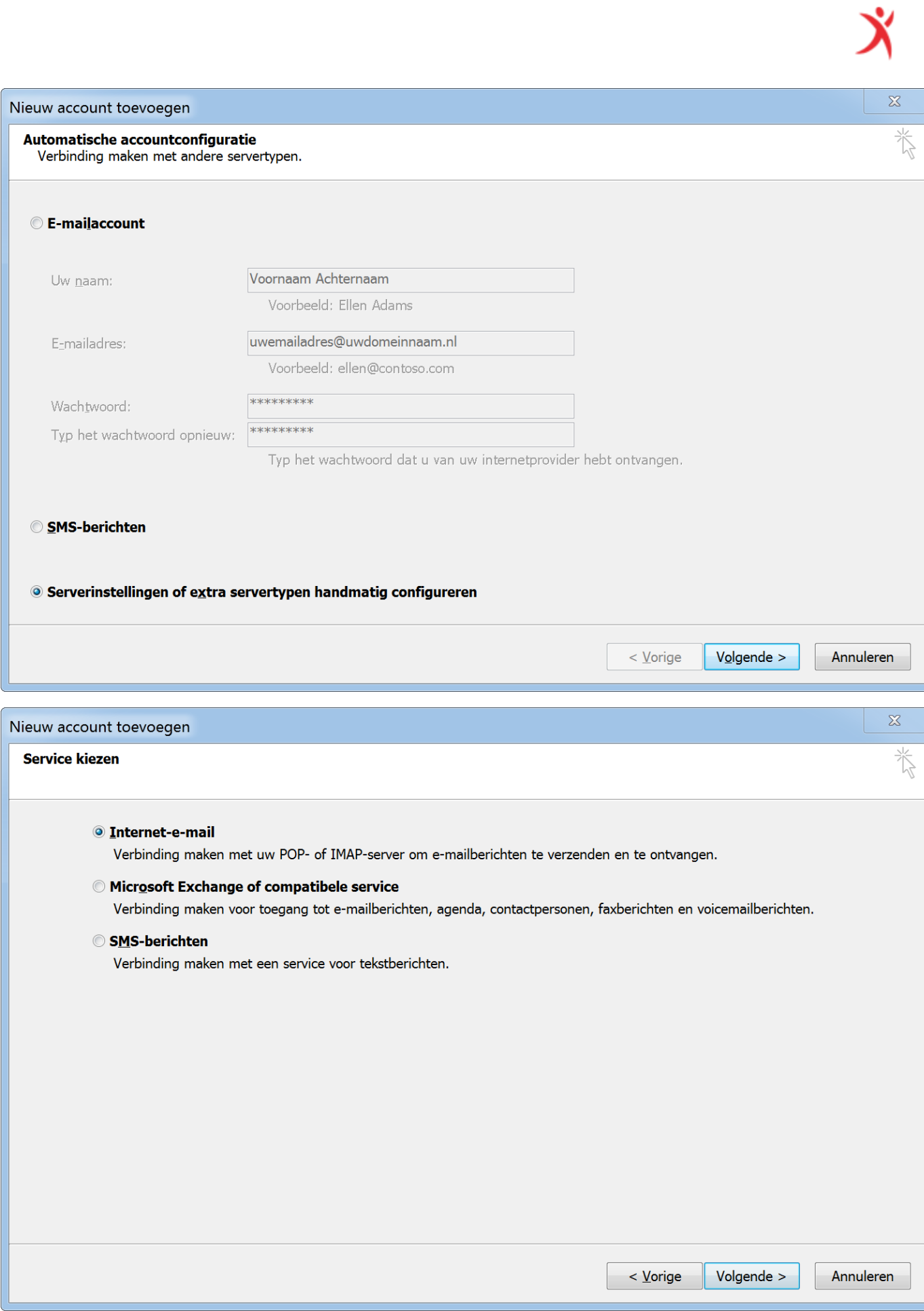

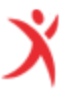

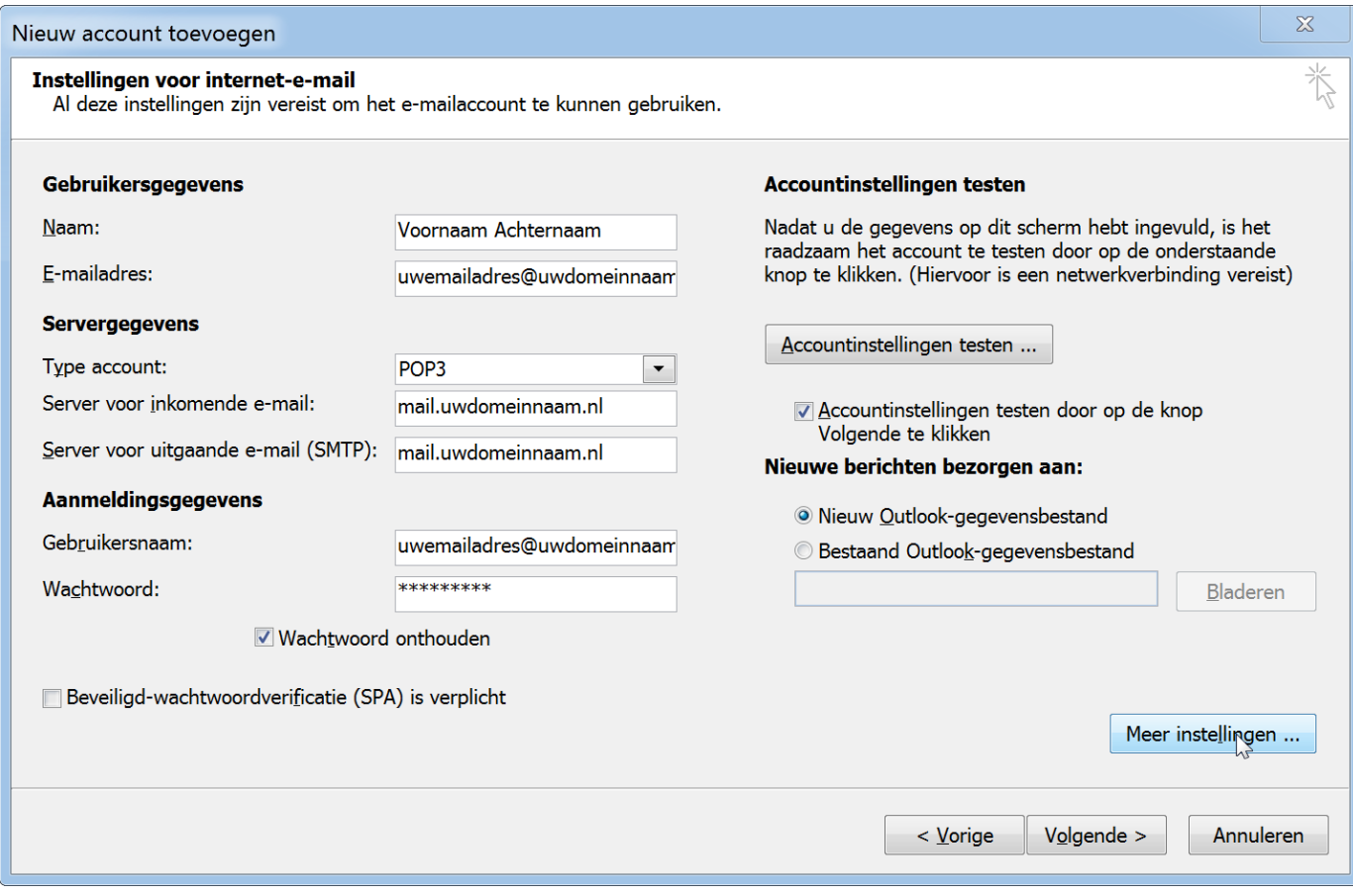

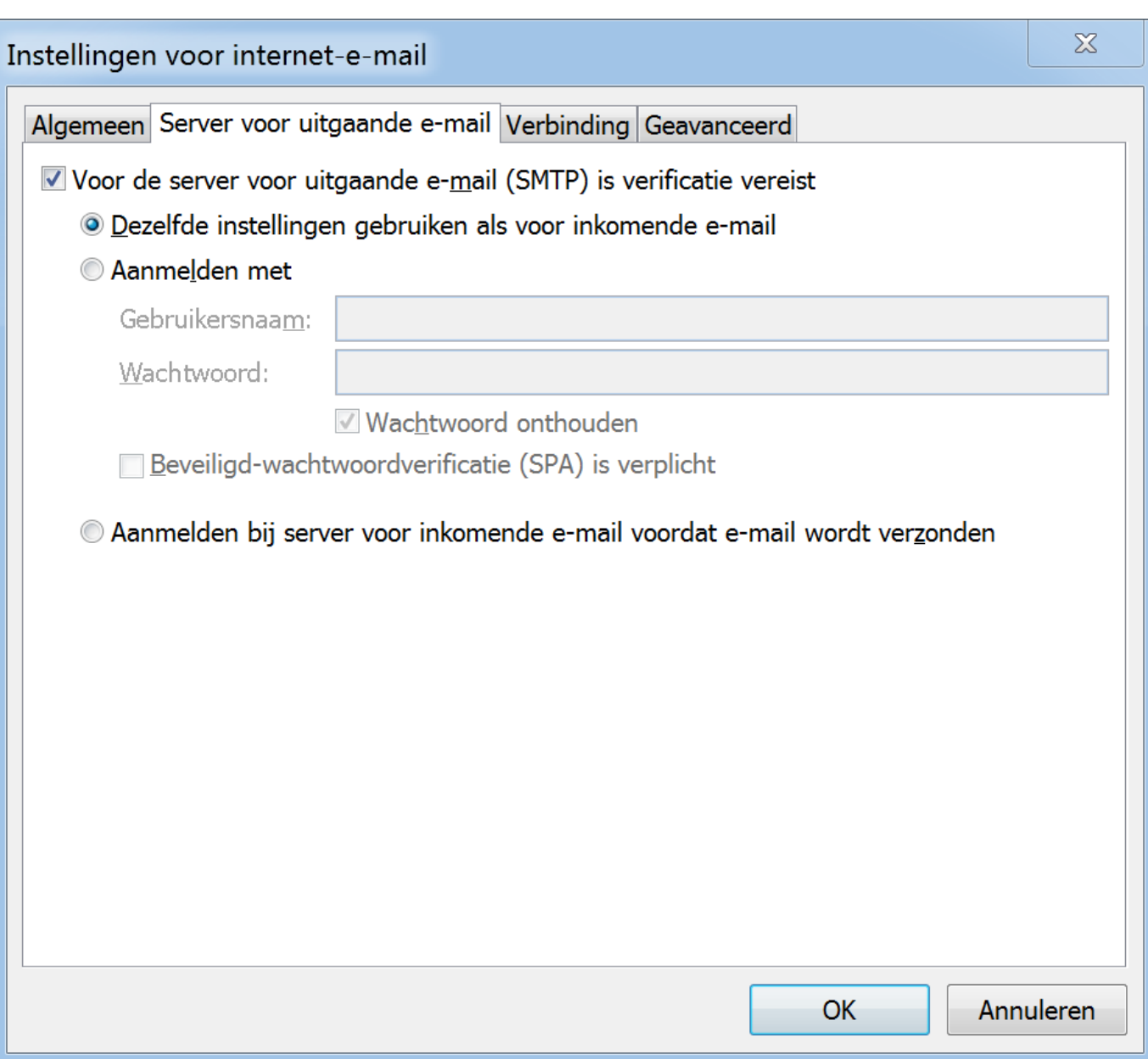

**ズ** 

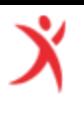

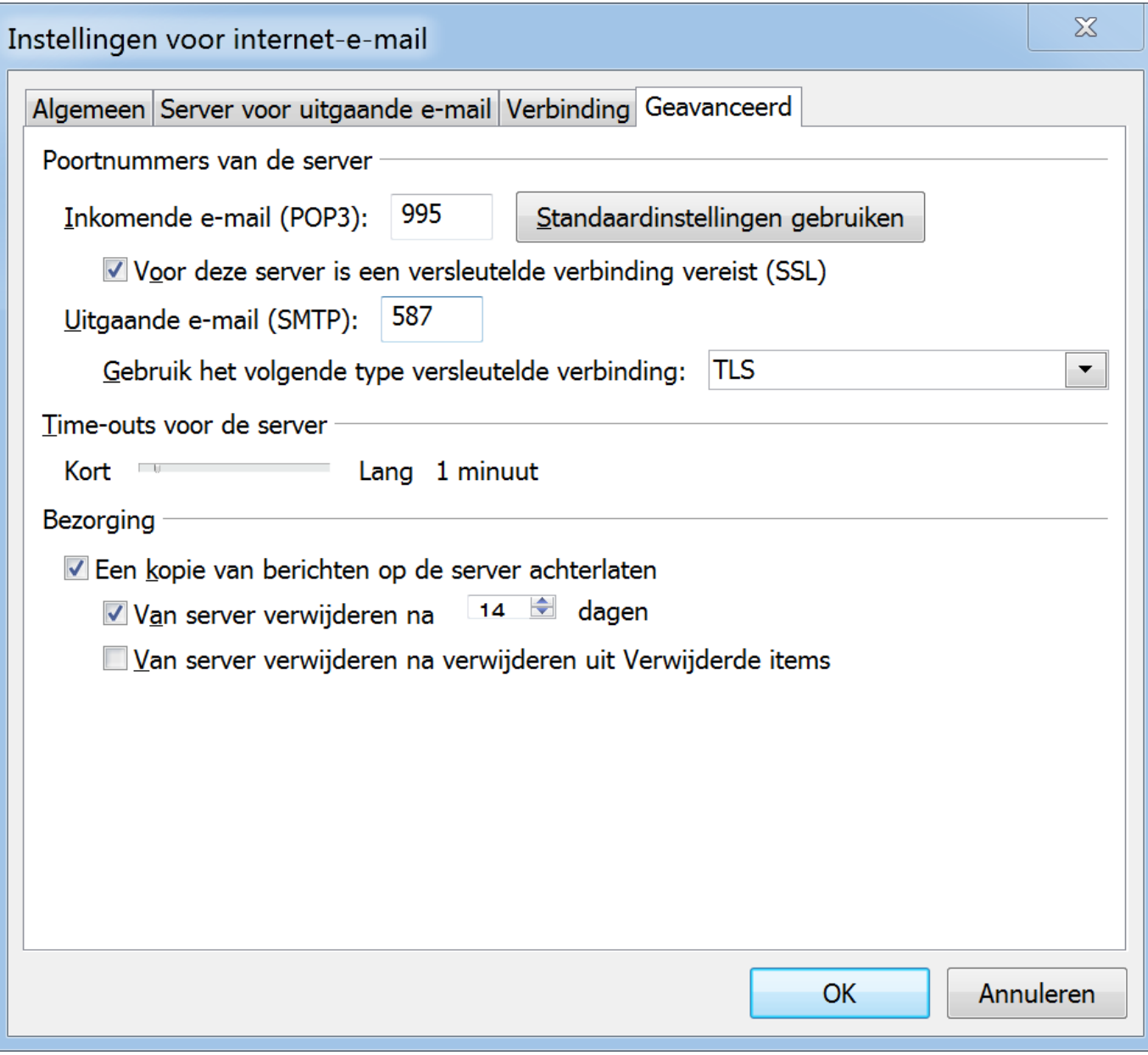

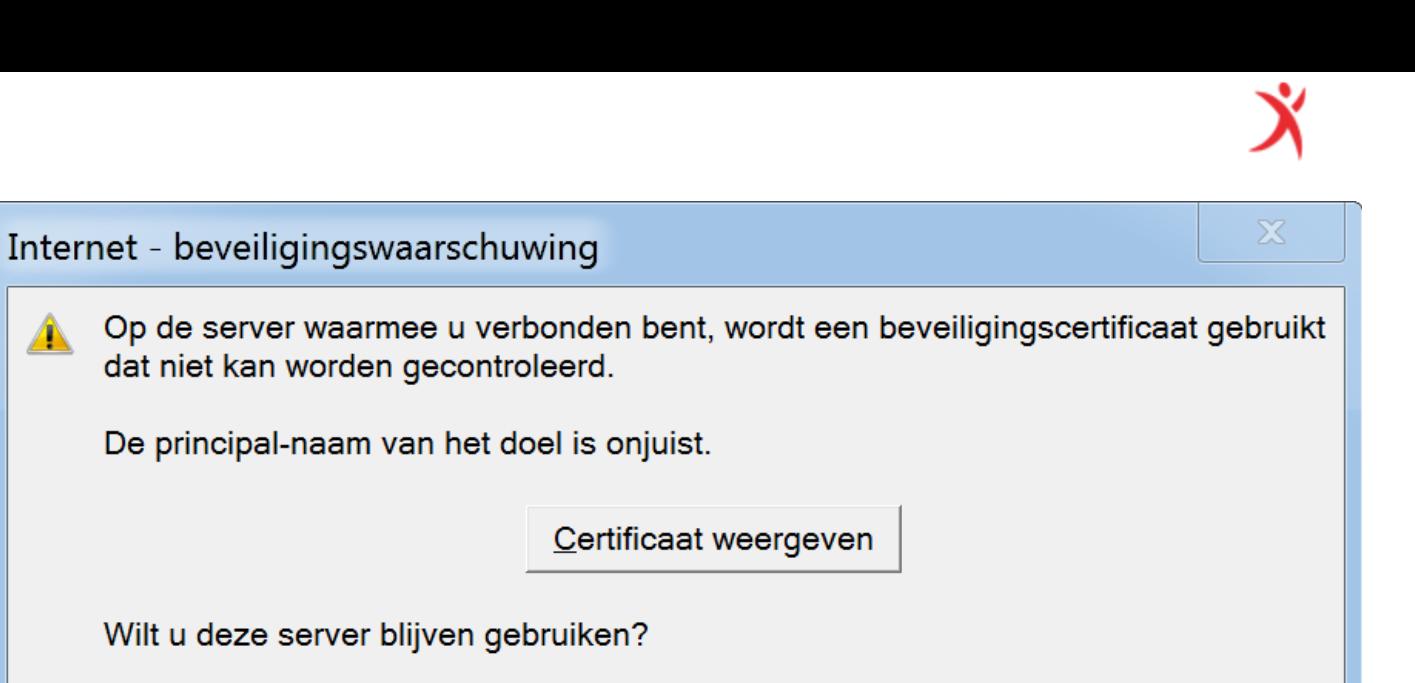

 $Nee$ 

 $Ja$ </u>

 $\blacktriangle$